# UKURAN GEJALA PUSAT DAN UKURAN LETAK

Kania Evita Dewi, S.Pd., M.Si.

### Ukuran gejala pusat

- Untuk mendapatkan gambaran yang lebih jelas tentang sekumpulan data mengenai sesuatu hal, baik itu dari sampel ataupun populasi
- *Ukuran gejala pusat* adalah ukuran statistik yang menggambarkan gejala pusat pengelompokan data
- Yang termasuk kedalam ukuran gejala pusat adalah *rata-rata hitung, rata-rata ukur, rata-rata harmonik* dan *modus*.

### Rata-Rata Hitung

 $\bullet$  Bila  $X_1, X_2, X_3, ..., X_n$  adalah pengamatan dari sampel, maka rata-rata hitung dirumuskan sebagai berikut

$$
\overline{X} = \frac{X_1 + X_2 + X_3 + \dots + X_n}{n} = \frac{\sum_{i=1}^{n} X_i}{n}
$$

Dengan: n = banyak data

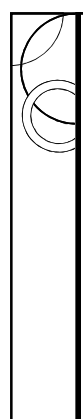

#### Contoh Rata-rata hitung

Bila nilai ujian statistika dari sebagian mahasiswa dalam suatu kelas adalah 70, 75, 60, 65, 80, maka nilai rata-rata hitungnya adalah:

Jawab:

 $X_1 = 70; X_2 = 75; X_3 = 60; X_4 = 65; X_5 = 80$ 

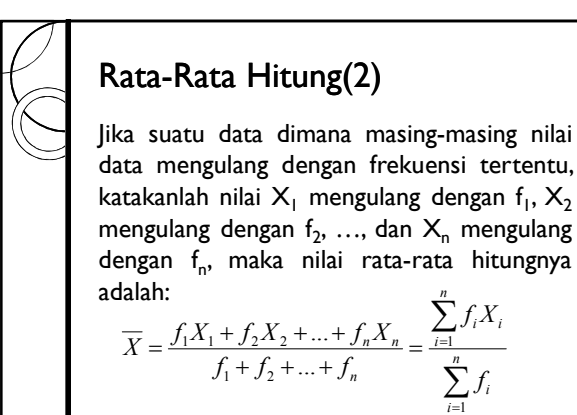

### Contoh rata-rata hitung (2)

Misalkan pada suatu ujian bahasa inggris, ada 1 mahasiswa mendapat nilai 50, ada 3 mahasiswa mendapat nilai 60, ada 5 mahasiswa mendapat nilai 65, ada 4 mahasiswa mendapat nilai 80, ada 2 mahasiswa mendapat nilai 95

=

1

*f*

Maka nilai rata-rata hitungnya?

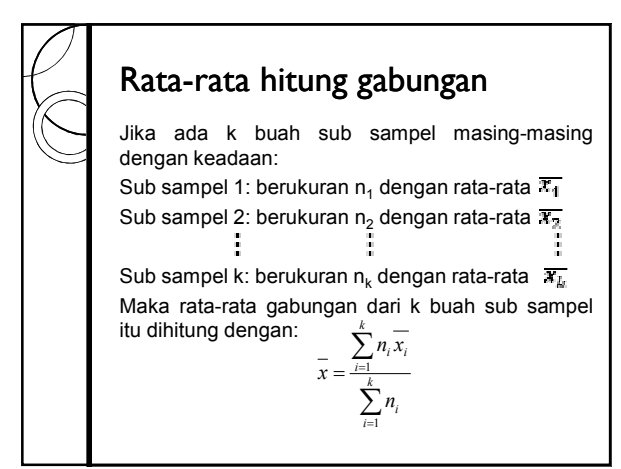

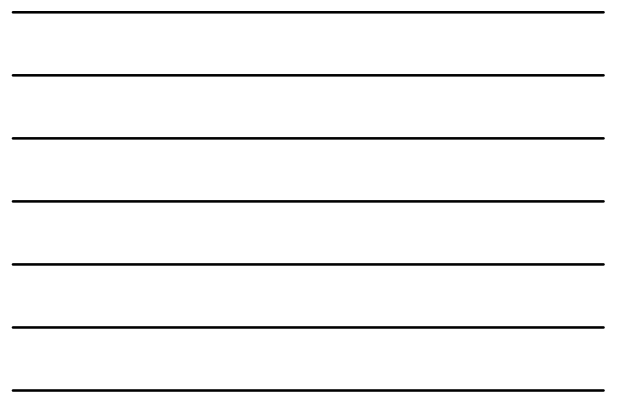

### Contoh

Tiga sub sampel masing-masing berukuran 10, 6, 8 sedangkan rata-ratanya masingmasing 145, 118, 162. Tentukan rata-rata hitung gabungannya!

#### Rata-rata hitung dengan data berkelompok

Untuk data dalam distribusi frekuensi maka nilai data diwakili nilai tengah kelas, sedangkan frekuensi diwakili frekuensi nilai tengah kelas. Maka formula

$$
\overline{X} = \frac{\sum_{i=1}^{n} f_i X_i}{\sum_{i=1}^{n} f_i}
$$
  $X_i$  = nilai tengah kelas ke-i

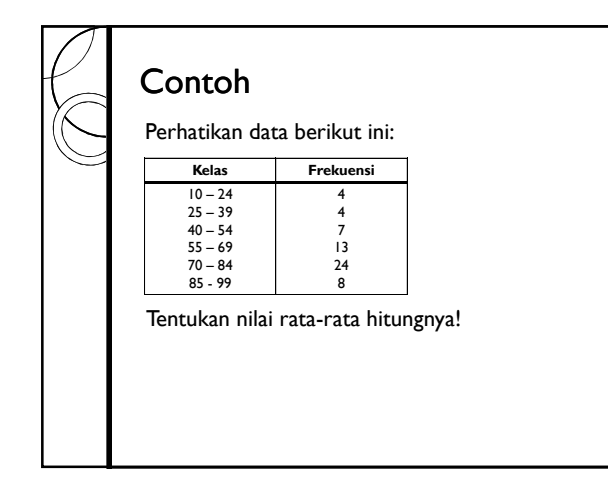

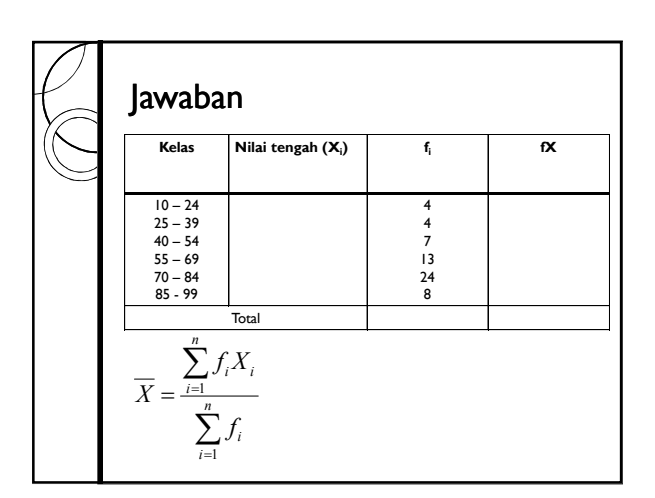

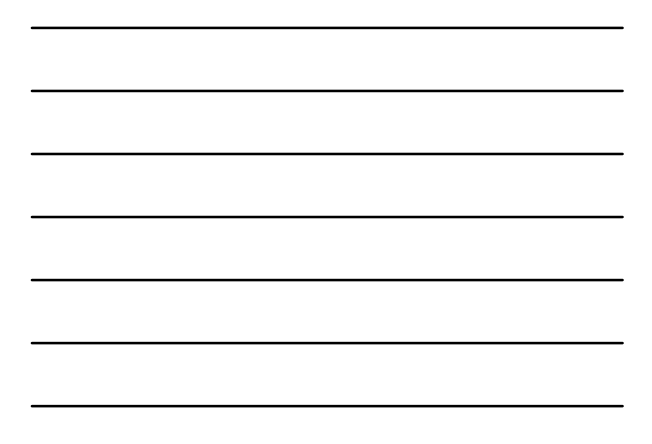

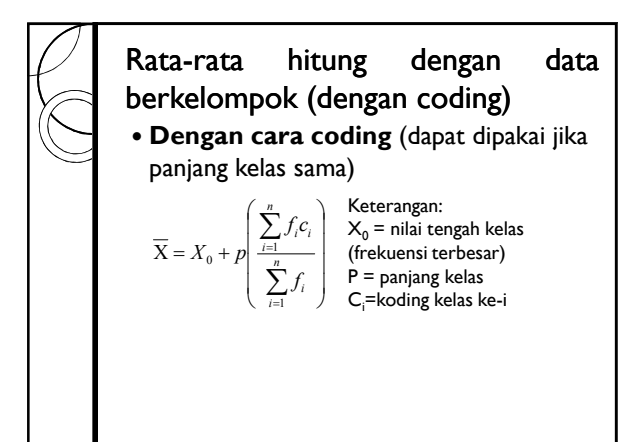

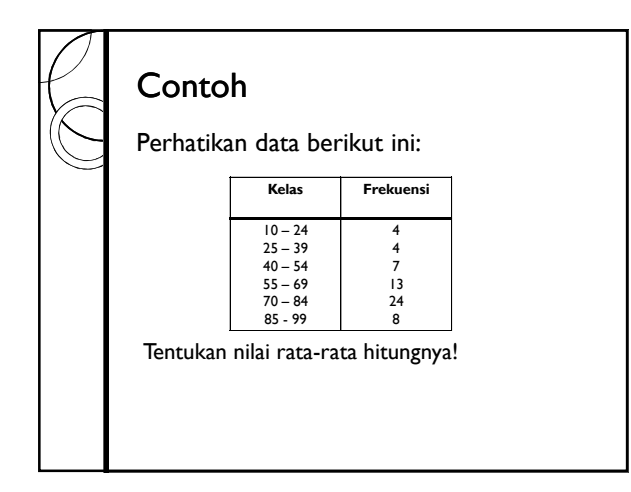

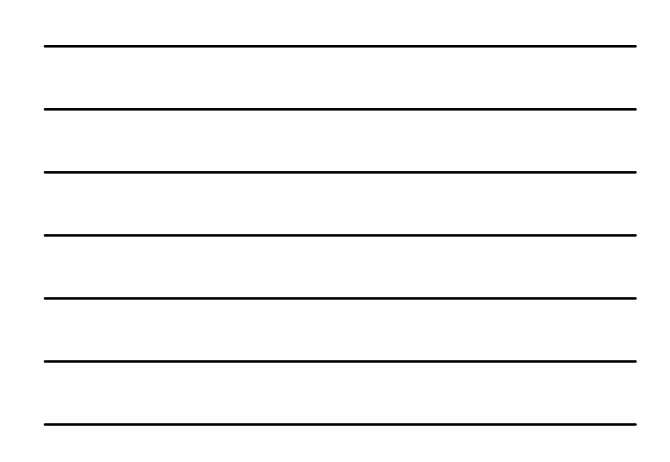

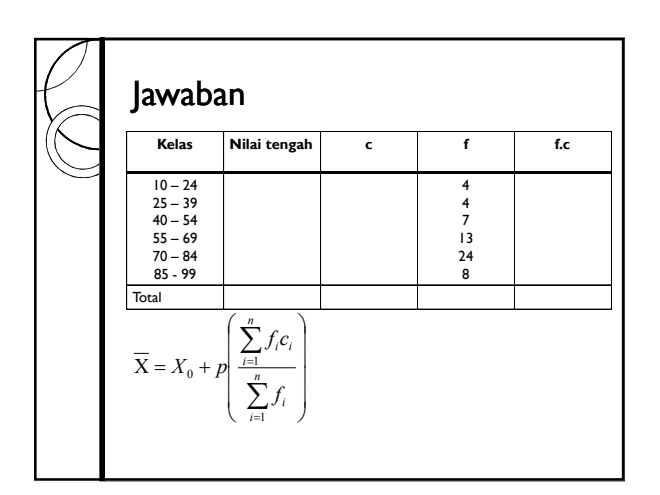

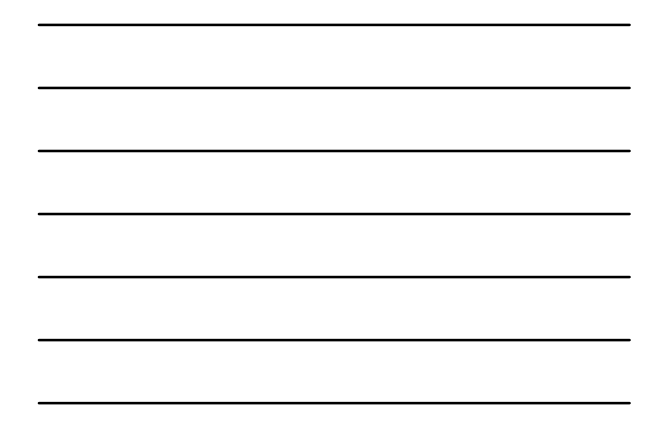

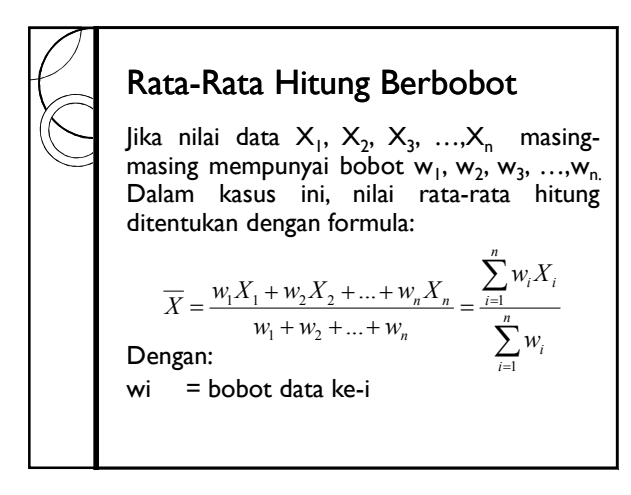

### Contoh

Jika suatu nilai akhir memiliki rumus 10% absensi, 20% tugas, 30% UTS, 40% UAS. Jika Sarah mendapatkan nilai UAS 80, UTS 75, Tugas 100, absensi 100, maka berapakah nilai akhir Sarah?

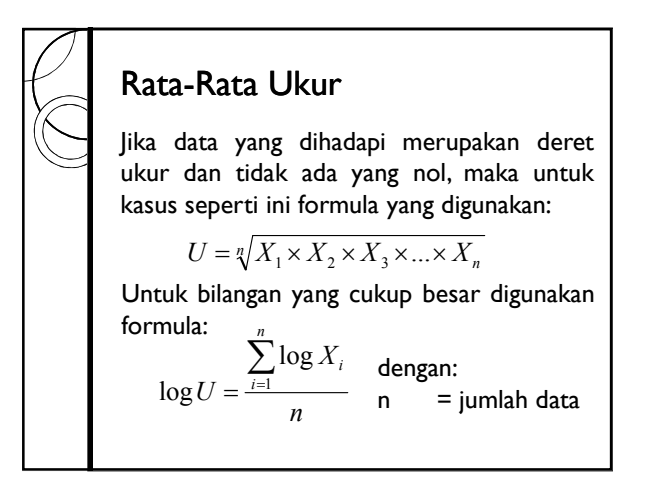

### Contoh

Misalkan terdapat 4 buah bilangan: 25, 102, 394, dan 1610. Berapakah rata-rata ukur untuk bilangan tersebut:

$$
U = \sqrt[n]{X_1 \times X_2 \times X_3 \times ... \times X_n}
$$

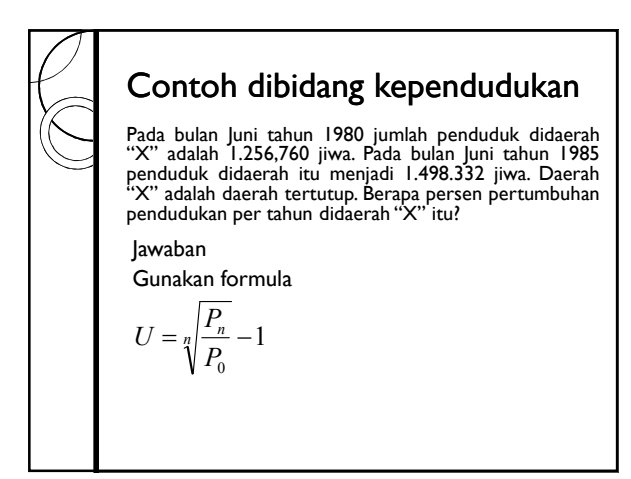

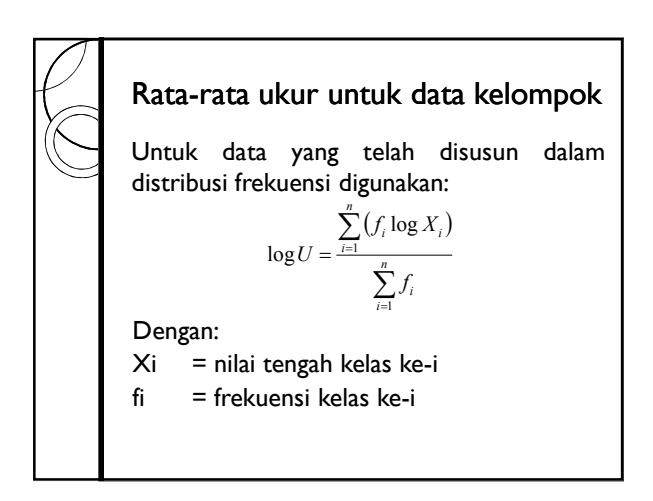

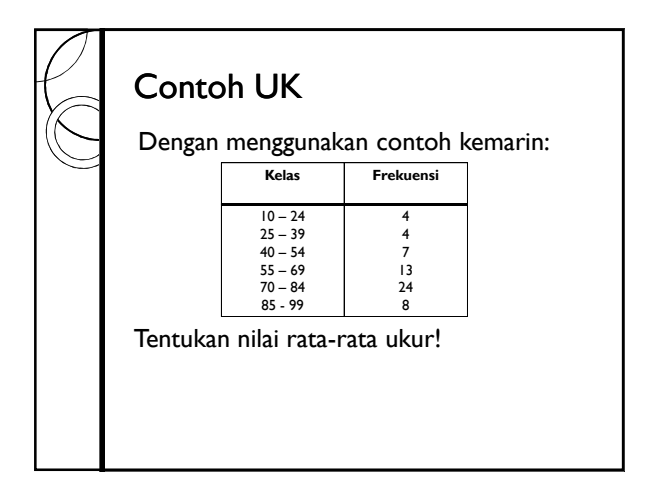

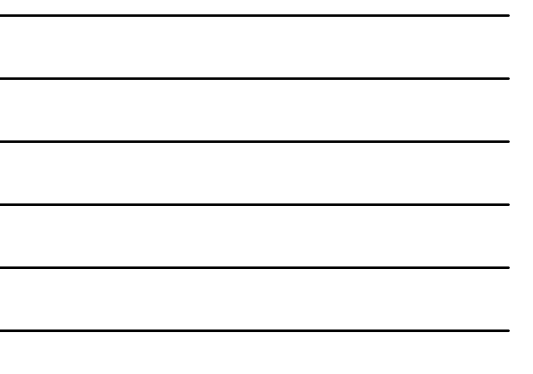

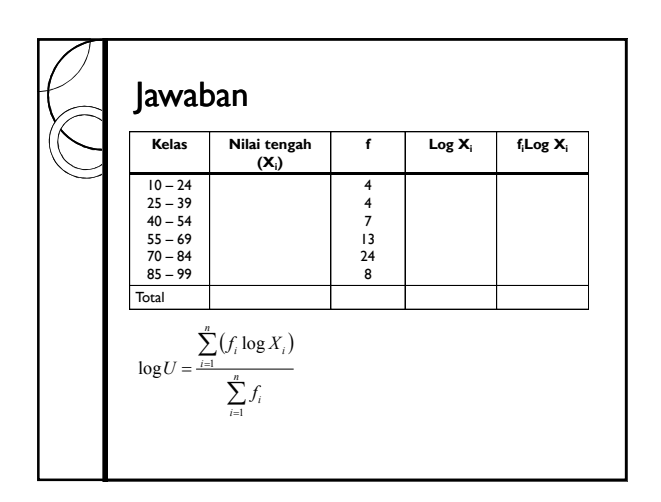

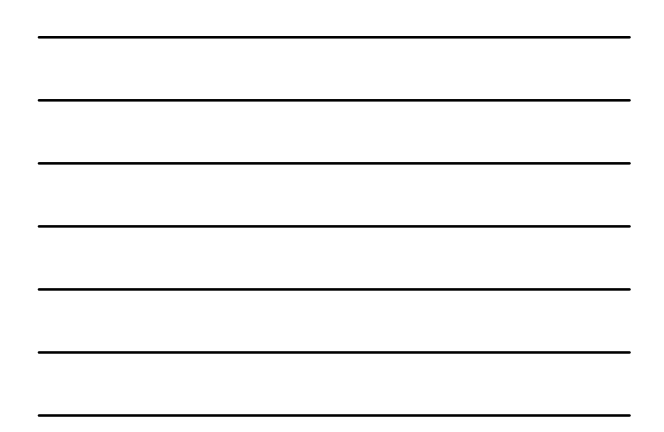

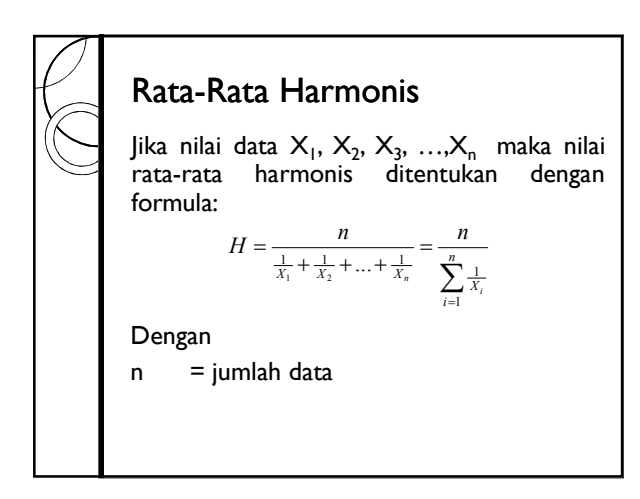

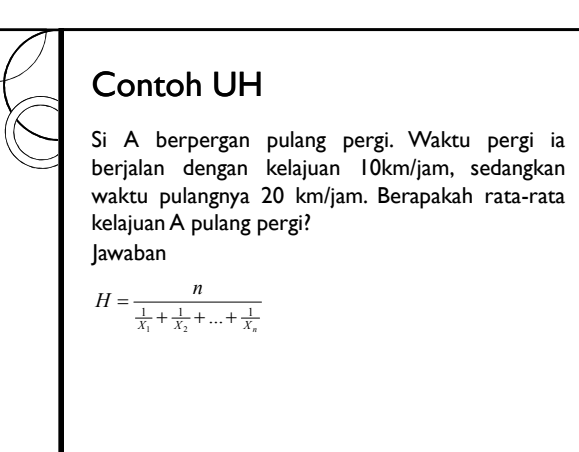

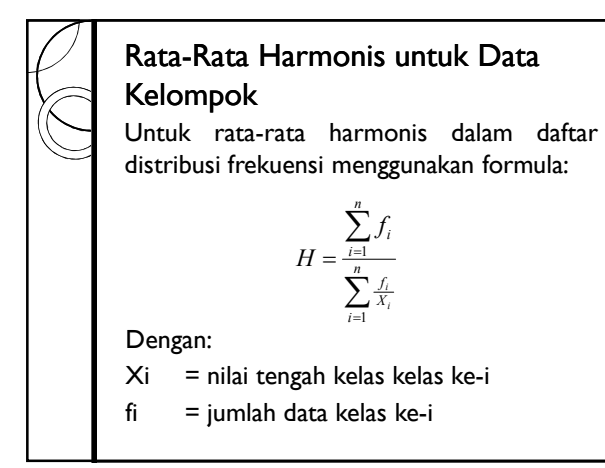

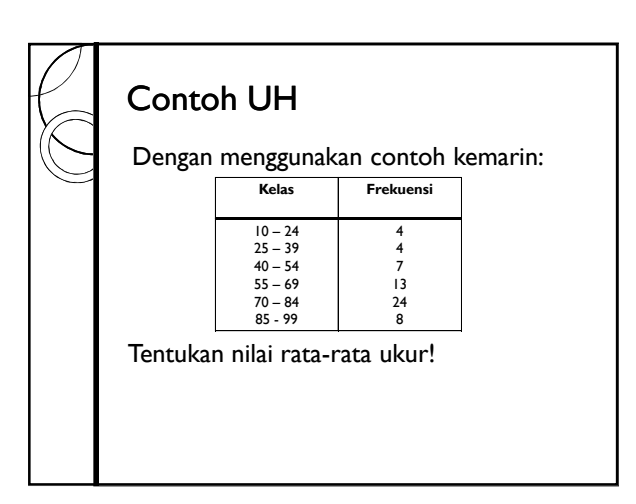

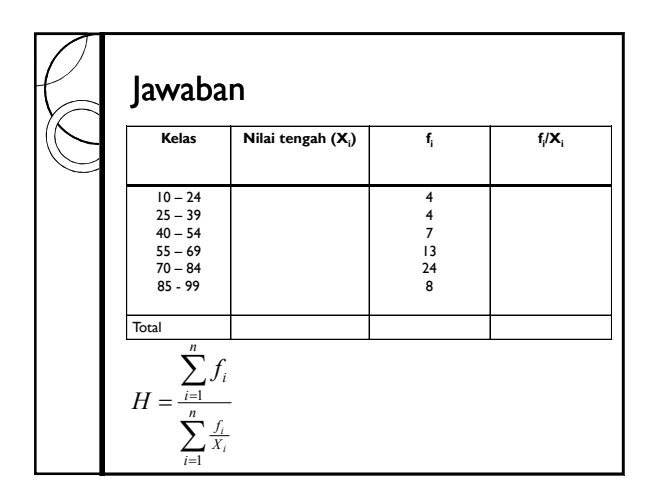

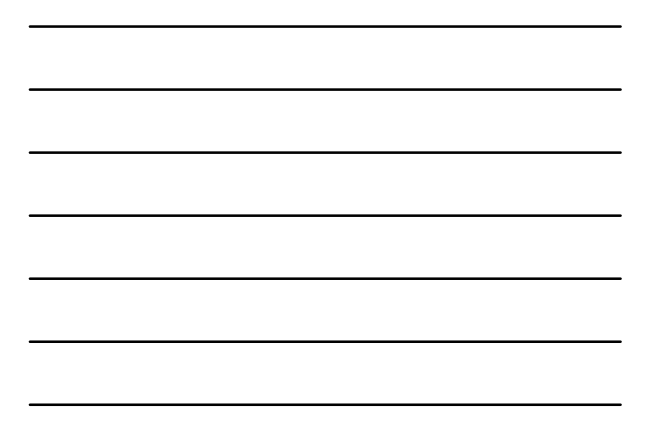

#### **Modus**

Modus adalah bilangan yang frekuensinya paling besar atau paling sering muncul.

#### **Contoh**

Dari suatu deretan bilangan diperoleh: 2,8,9,11,2,6,6,7,5,2,2.Tentukan modusnya!

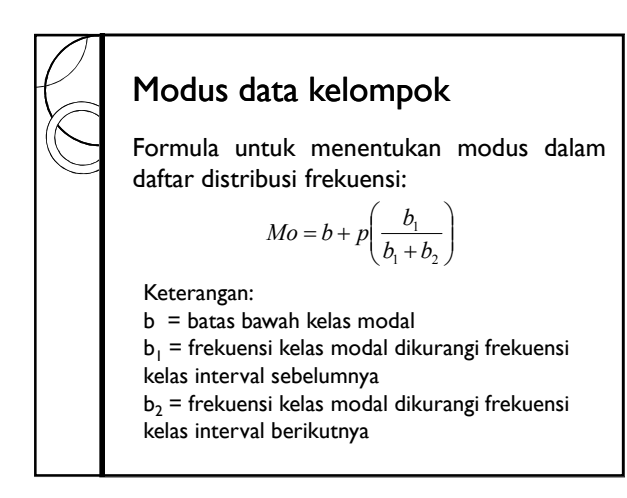

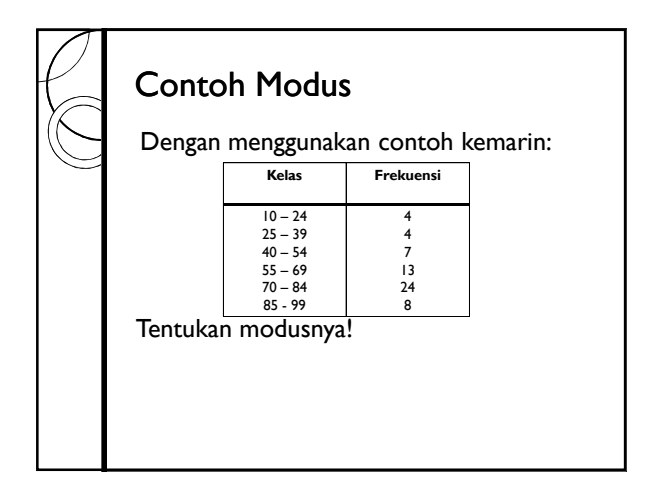

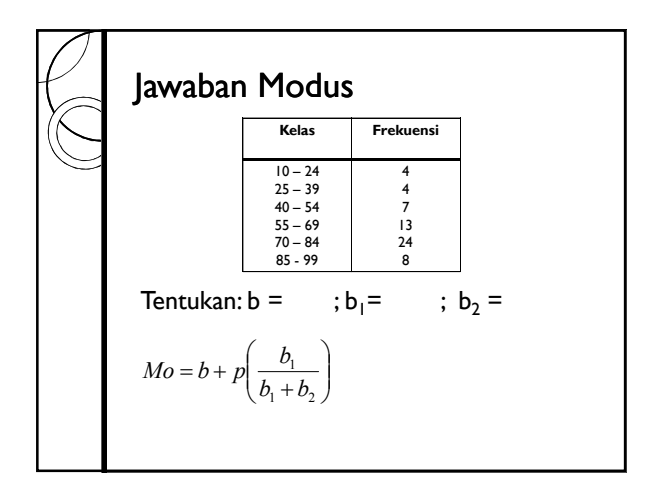

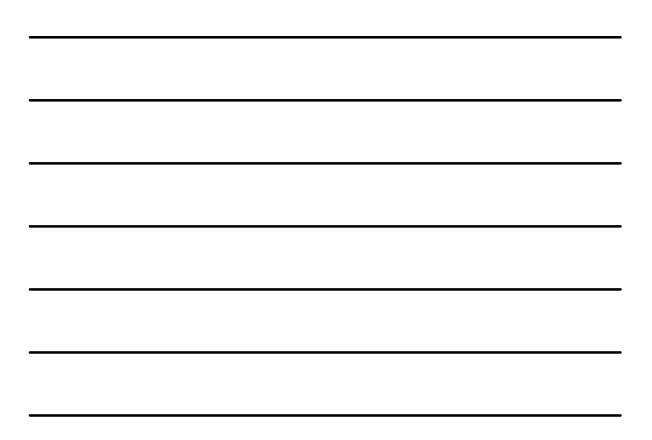

## Ukuran Letak

- *Ukuran letak* adalah ukuran statistik yang menggambarkan letak data.
- Yang termasuk ukuran letak adalah *median, kuartil, desil* dan *persentil*

#### Median

Median adalah nilai tengah dari kelompok data yang telah diurutkan (kecil ke besar).

#### Contoh Median

Median dari data: 5, 5, 7, 9, 11, 12, 15, 18

Median dari data: 3, 4, 4, 5, 6, 8, 8, 9, 10

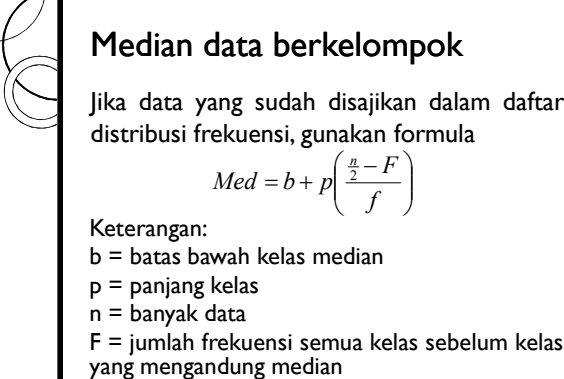

f = frekuensi kelas median

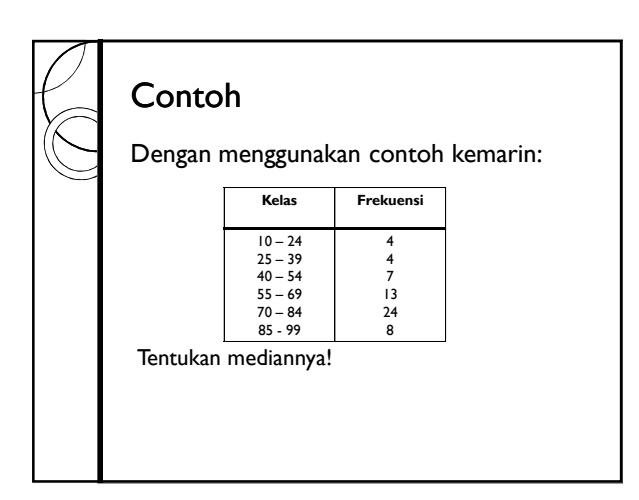

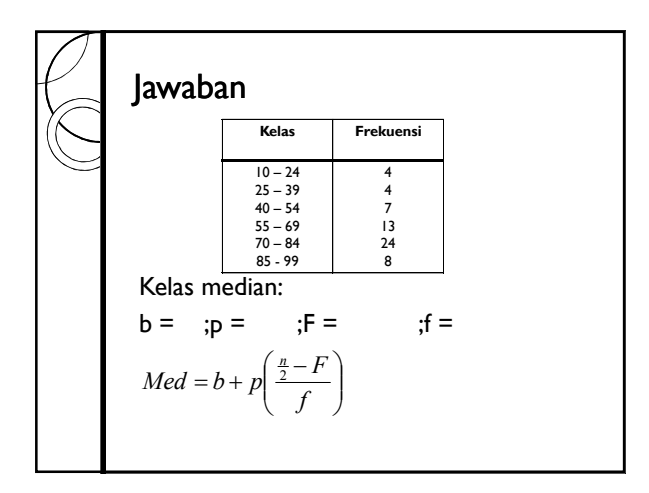

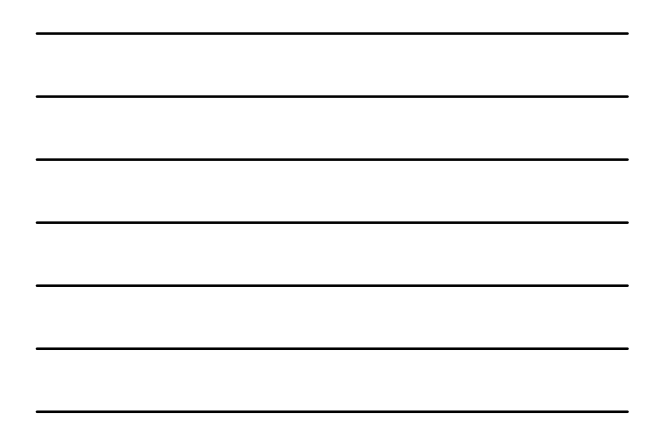

#### Kuartil

Jika nilai data  $X_1, X_2, X_3, ..., X_n$  yang telah diurutkan dari yang terkecil ke besar maka data tersebut dapat dibagi menjadi 4 bagian yang sama.

Langkah-langkah penentuan:

- 1. Susun data menurut urutan nilainya dari yang kecil ke besar
- 2. Tentukan letak kuartil dengan formula:  $(n+1)$  $LK_i = \frac{i(n+1)}{4}$   $LK_i = a, b$

3. Tentukan Nilai kuartil dengan:  

$$
K_i = X_{(a)} + 0, b[X_{(a+1)} - X_{(a)}]
$$

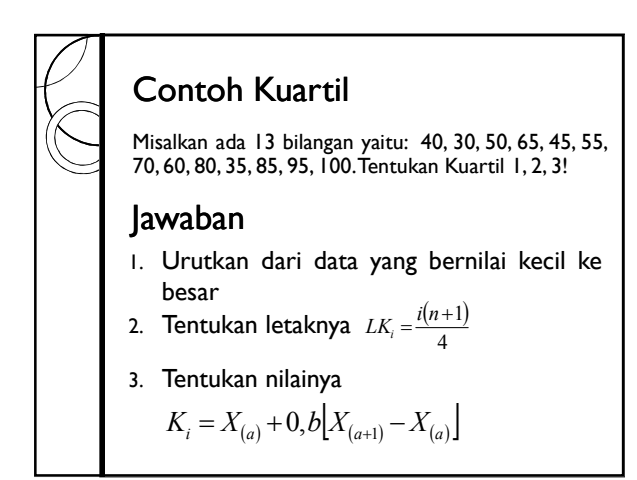

## Kuartil data berkelompok

Langkah-langkah penentuan:

- 1. Susun data menurut urutan nilainya dari yang kecil ke besar
- 2. Tentukan letak kuartil dengan formula:

$$
LK_i = \frac{i(n+1)}{4}
$$

#### Lanjutan 3. Tentukan Nilai kuartil dengan:  $\left(\frac{i\pi}{4} - F\right)$ ,  $i = 1, 2, 3$ J  $K_i = b + p \left| \frac{4}{f} \right|, i$ l  $\frac{in}{4}$  – *f F in* Keterangan: b = batas bawah kelas kuartil ke-i p = panjang kelas

n = banyak data

F = jumlah frekuensi semua kelas sebelum kelas

- yang mengandung kuartil
- f = frekuensi kelas kuartil

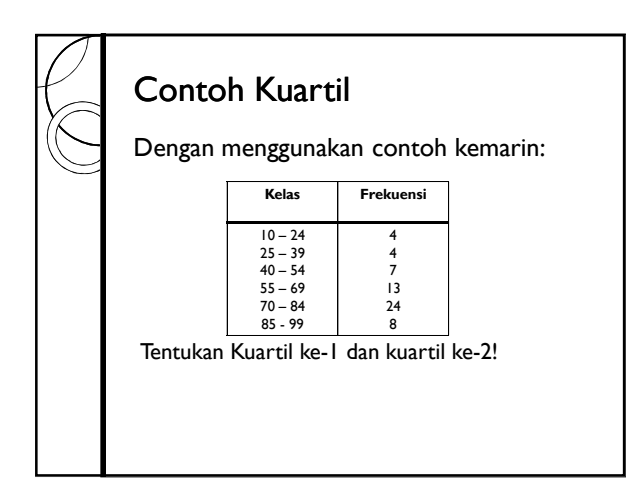

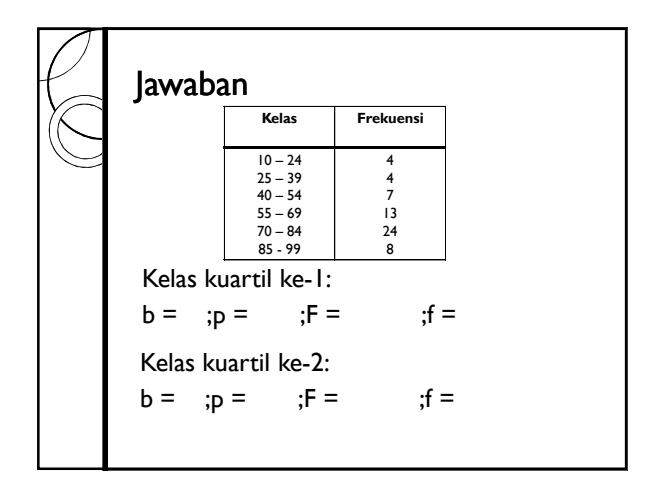

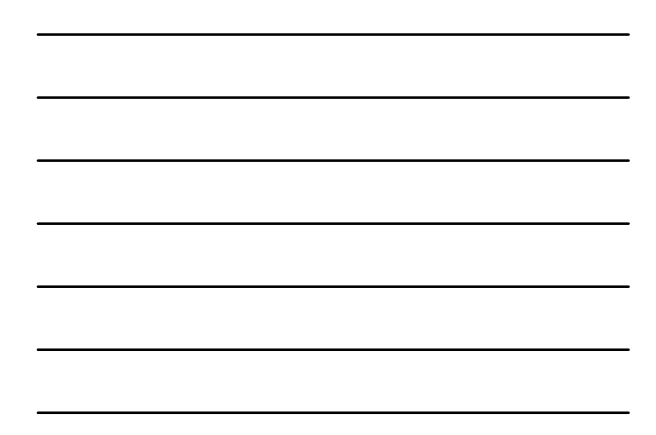

#### Desil

Jika nilai data  $X_1, X_2, X_3, ..., X_n$  yang telah diurutkan dari yang terkecil ke besar maka data tersebut dapat dibagi menjadi 10 bagian yang sama.

Langkah-langkah penentuan:

- 1. Susun data menurut urutan nilainya dari yang kecil ke besar
- 2. Tentukan letak destil dengan formula:  $(n+1)$  $LD_i = \frac{i(n+1)}{10}$
- 3. Tentukan Nilai destil 10

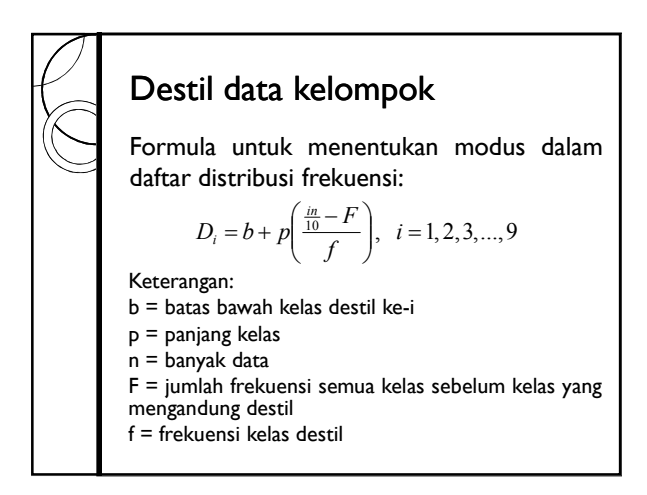

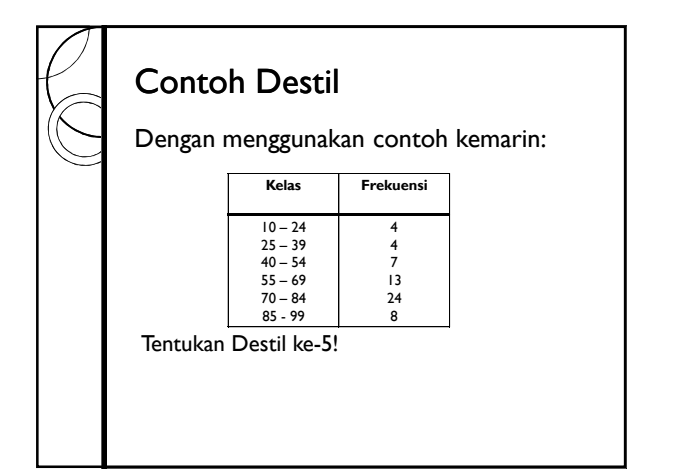

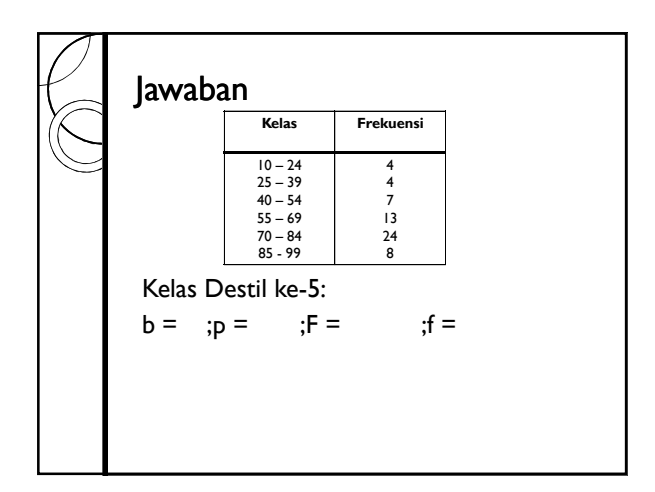

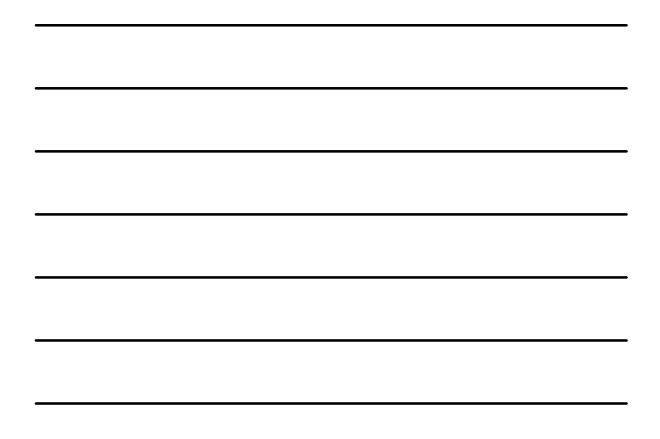

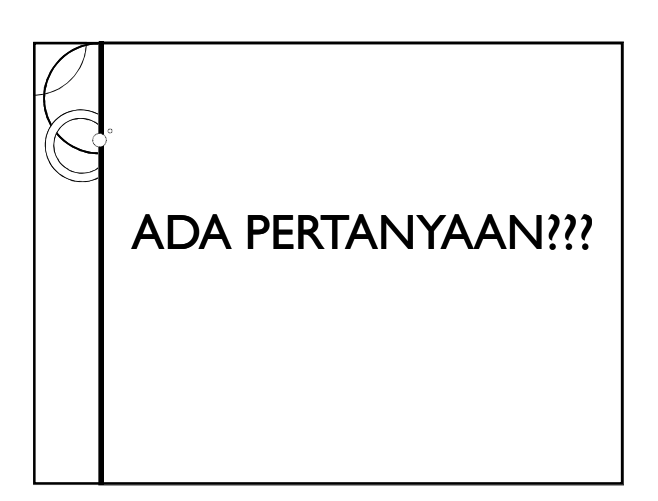